## **Como criar Redirecionamentos de e-mail no cPanel**

Os Redirecionamentos de e-mail no cpanel tem por objetivo redirecionar mensagens, fazendo com que o recebimento seja concentrado em uma só conta.

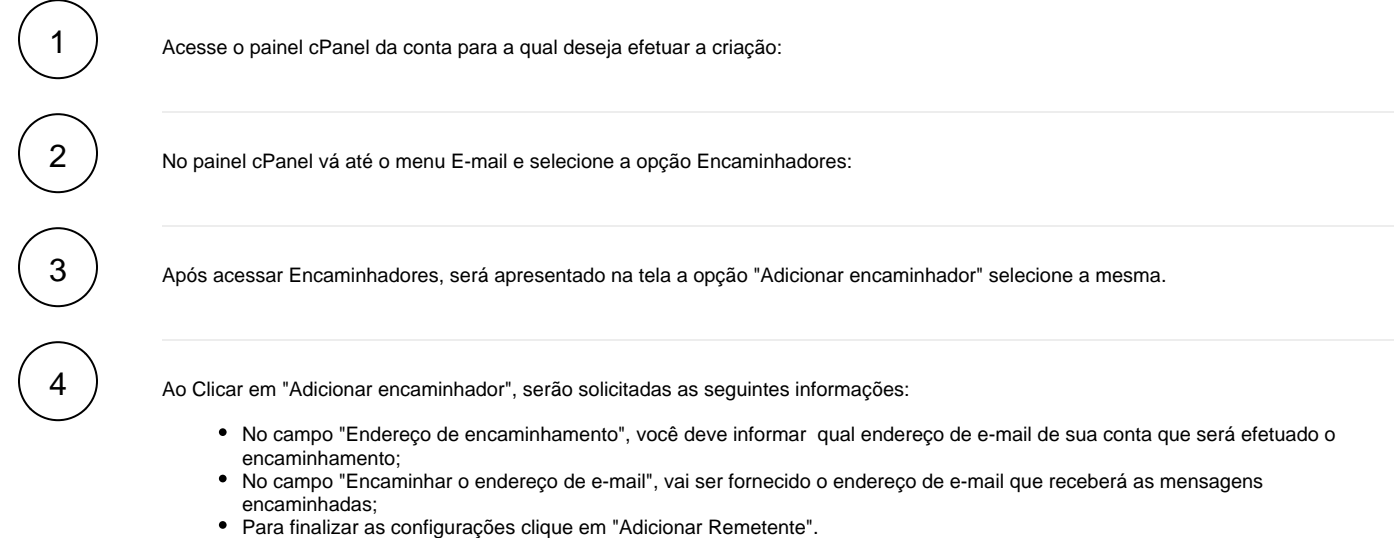

Após efetuado esse procedimento, as mensagens serão encaminhadas para o destino informado e seu redirecionamento estará criado.